# **204 789-2 "Orientrot"**

#### **Inhalt:**

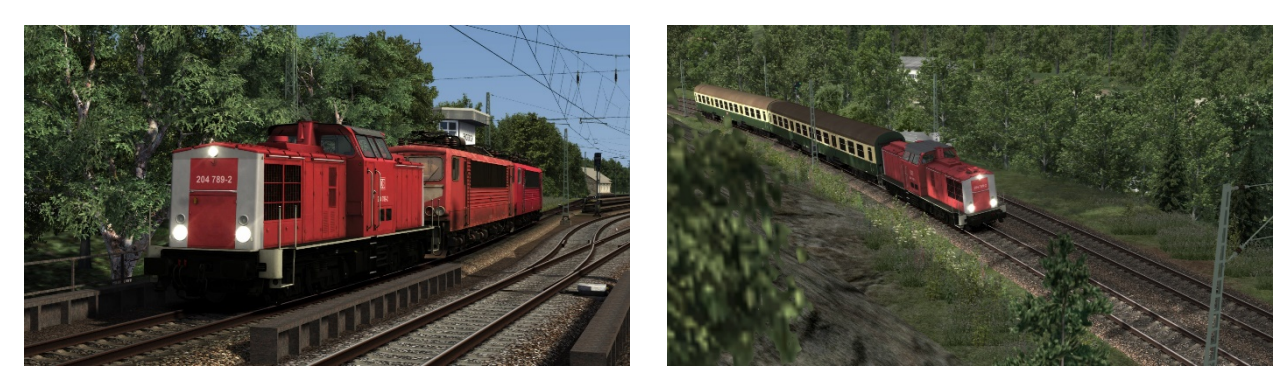

#### **Feature:**

- Repaint der 204 789-2 in Orientrot
- Inklusive CabView Update von Matze (www.raildesigns.de)
- Optionales Quickdrive

#### **Grundlage:**

### [DTG DB BR 204 Loco Add-On](https://store.steampowered.com/app/1098161/Train_Simulator_DB_BR_204_Loco_AddOn/)

## **Installation:**

- 1. Im Verzeichnis **\\RailWorks\Assets\DTG\BR204Pack01** die Datei **BR204Pack01Asset.ap** entpacken. (z.B. mit 7zip)
- 2. Die Datei "204\_ORot\_Repaint.rwp" mit der Utilities.exe installieren.
- 3. Im Verzeichnis **\\RailWorks\Assets\DTG\BR204Pack01\RailVehicle\Diesel\BR204** die Install.bat ausführen.
- 4. Cache leeren und fertig.

### **Optionales Quick Drive:**

Grundlage:

#### [Mitteleinstiegswagen der DR/DB v2.0](https://rail-sim.de/forum/wsif/index.php/Entry/1128-Mitteleinstiegswagen-der-DR-DB-v-2-0/)

Installation:

- 1. Die Datei "204 ORot QuickDrive.rwp" mit der Utilities.exe installieren.
- 2. Cache leeren und fertig.

#### **Es ist nicht erlaubt dieses Repaint irgendwo anders anzubieten!**

Viel Spaß mit dem Repaint und gute Fahrt,

shorti

PS: Für Schäden an Hard- und Software wird keine Haftung übernommen.